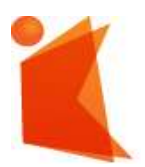

государственное автономное учреждение Калининградской области профессиональная образовательная организация **«КОЛЛЕДЖ ПРЕДПРИНИМАТЕЛЬСТВА»**

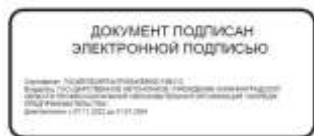

## **РАБОЧАЯ ПРОГРАММА ПРОФЕССИОНАЛЬНОГО МОДУЛЯ**

**Подготовка дизайн-макета к печати (публикации)**

СОГЛАСОВАНО Заместитель директора по УМР ГАУ КО «Колледж предпринимательства»

Ю.И. Бурыкина

**УТВЕРЖДАЮ** Директор ГДУ КО «Колледж прядитивнательства» П.Н. Копцева  $(2.2021)$ 

30 июня 2023 г.

Рабочая программа профессионального модуля разработана на основе Федерального государственного образовательного стандарта среднего профессионального образования (далее -ФГОС СПО) по профессии 54.01.20 Графический дизайнер

Организация-разработчик: государственное автономное учреждение Калининградской области профессиональная образовательная организация «Колледж предпринимательства»

Разработчики:

Ковальчук А.С. - ГАУ КО «Колледж предпринимательства», преподаватель Воронько Д.А. - ГАУ КО «Колледж предпринимательства», преподаватель

Рабочая программа профессионального модуля рассмотрена на заседании отделения ювелирного и декоративно-прикладного искусства, Протокол № 5 от «30» июня 2023 г.

## **СОДЕРЖАНИЕ**

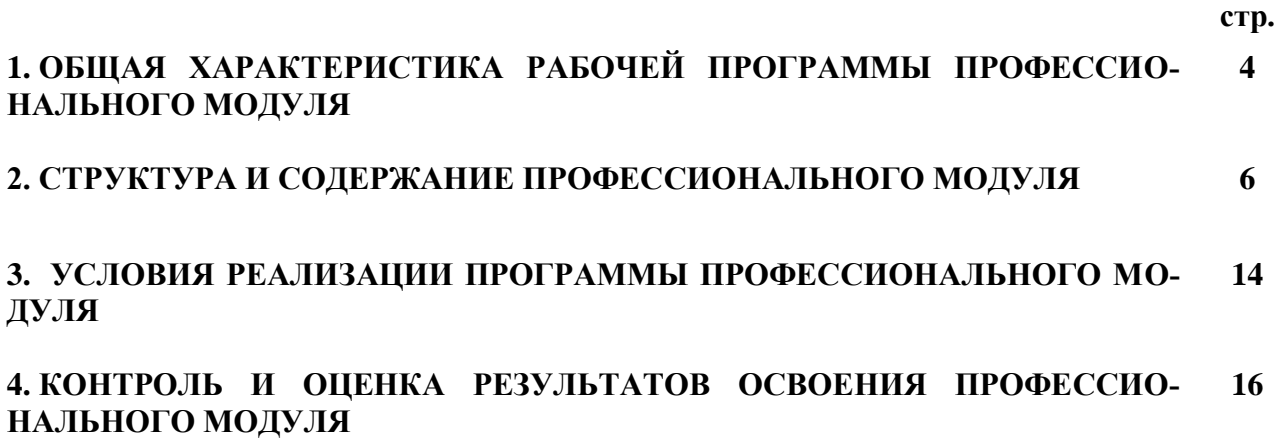

## **1. ОБЩАЯ ХАРАКТЕРИСТИКА РАБОЧЕЙ ПРОГРАММЫ ПРО-ФЕССИОНАЛЬНОГО МОДУЛЯ**

**ПМ.03 Подготовка дизайн-макета к печати (публикации)**

### **1.1. Цель и планируемые результаты освоения профессионального модуля**

1.1.1. В результате изучения профессионального модуля студент должен освоить основной вид деятельности **Подготовка дизайн-макета к печати (публикации)** и соответствующие ему профессиональные и общие компетенции:

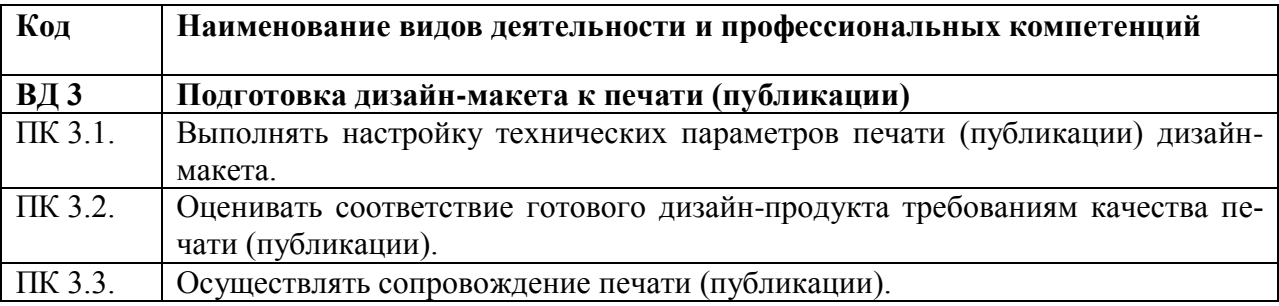

### **1.1.2. Общие компетенции:**

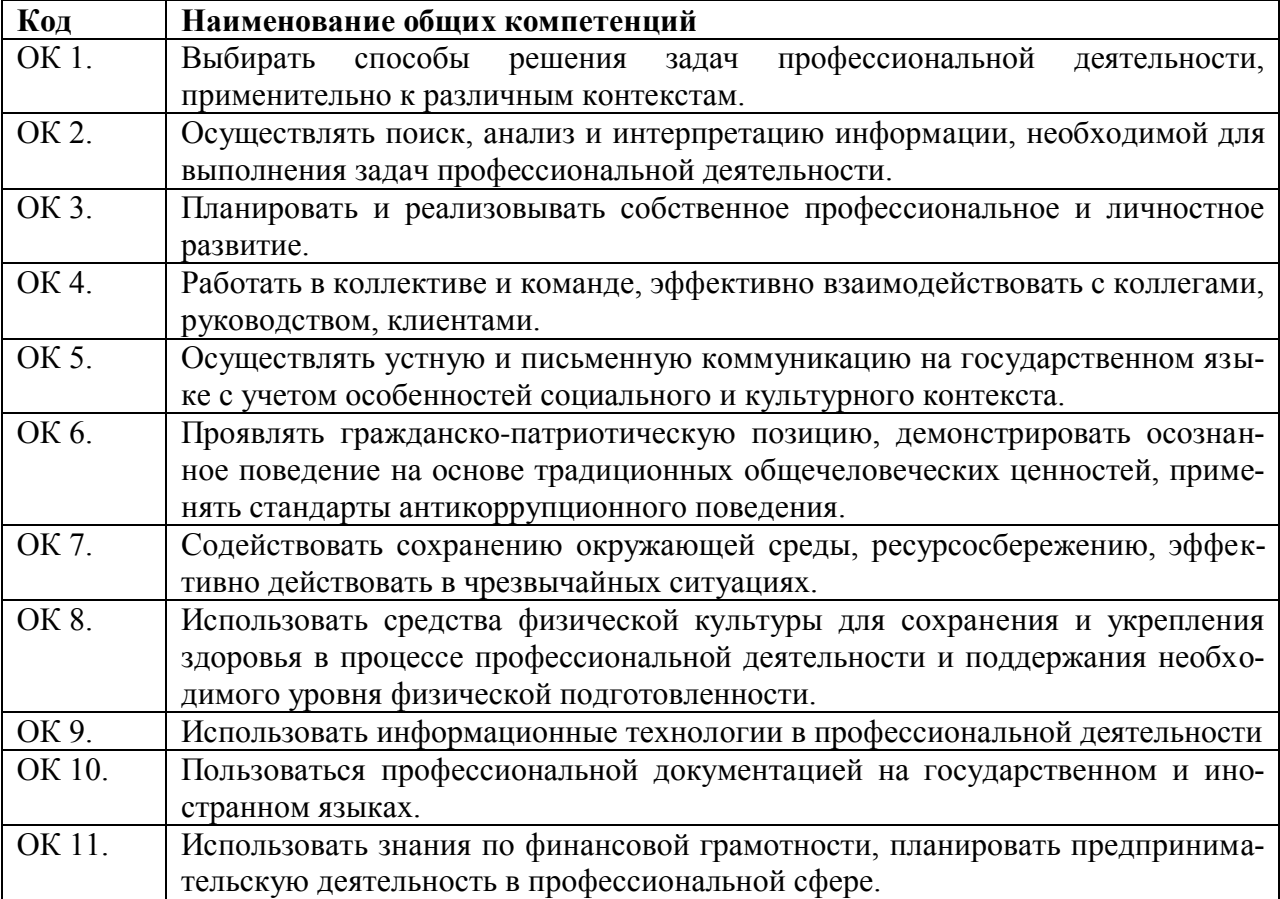

## **1.1.3. В результате освоения профессионального модуля студент должен:**

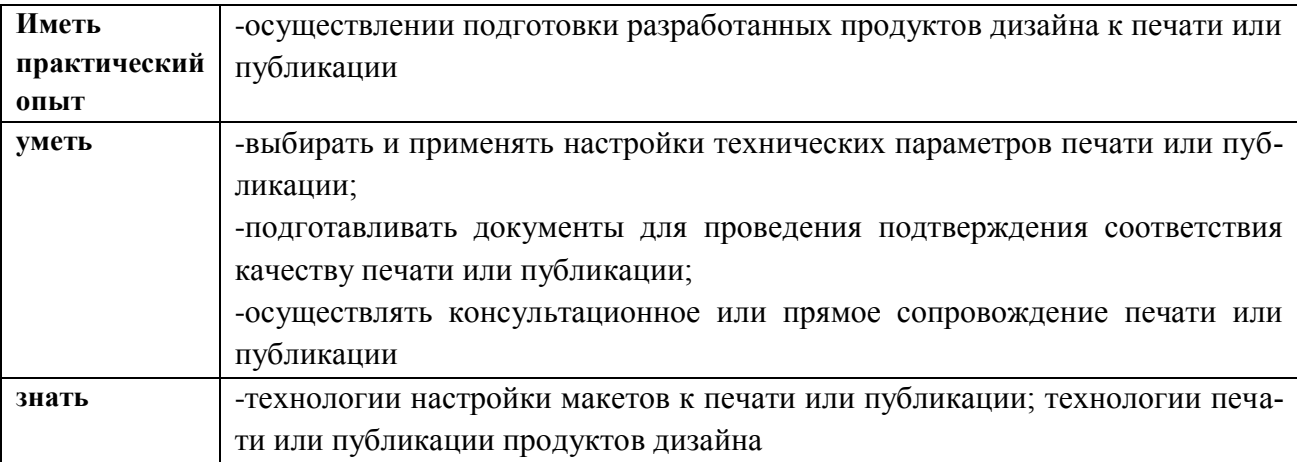

### **1.2. Количество часов, отводимое на освоение профессионального модуля**

Всего – 407 часов, в том числе: на освоение МДК – 215 часов; учебной практики – 108 часов; производственной практики – 72 часов; экзамен по профессиональному модулю – 12 часов.

# **2. СТРУКТУРА И СОДЕРЖАНИЕ ПРОФЕССИОНАЛЬНОГО МОДУЛЯ**

# **2.1. Структура профессионального модуля**

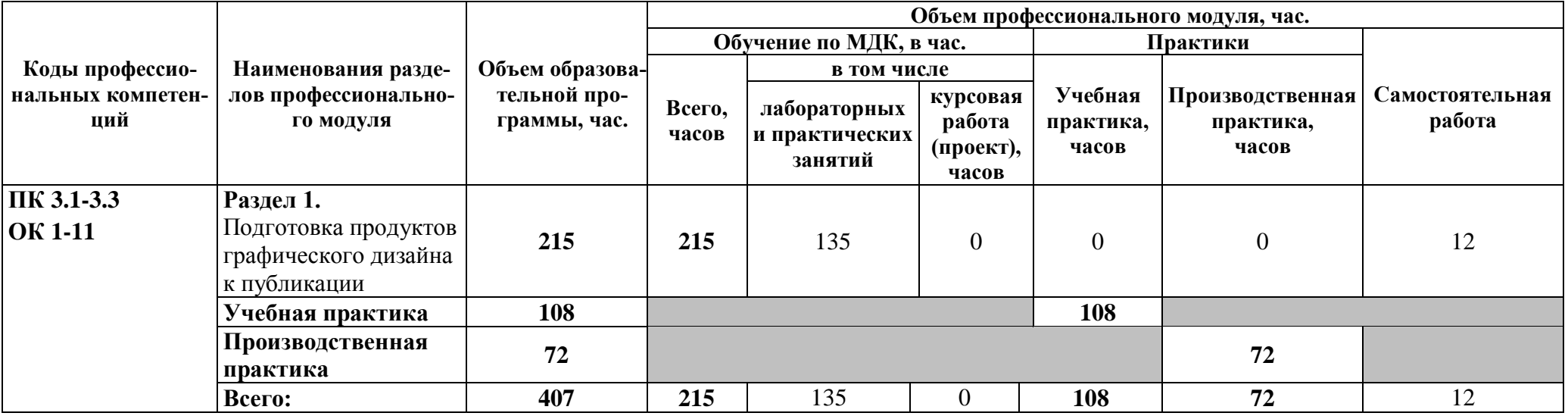

# **2.2. Тематический план и содержание профессионального модуля Подготовка дизайн-макета к печати**

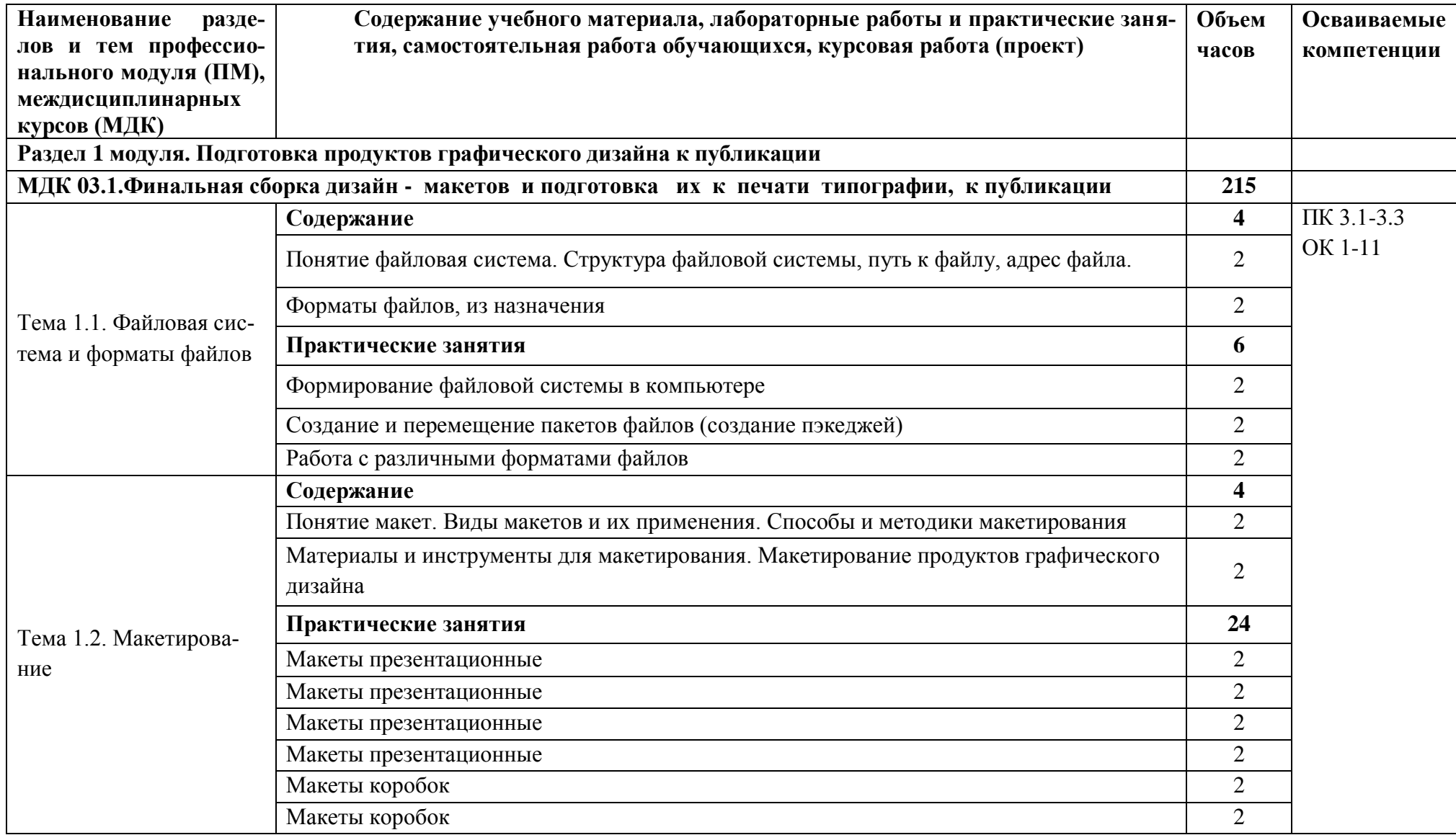

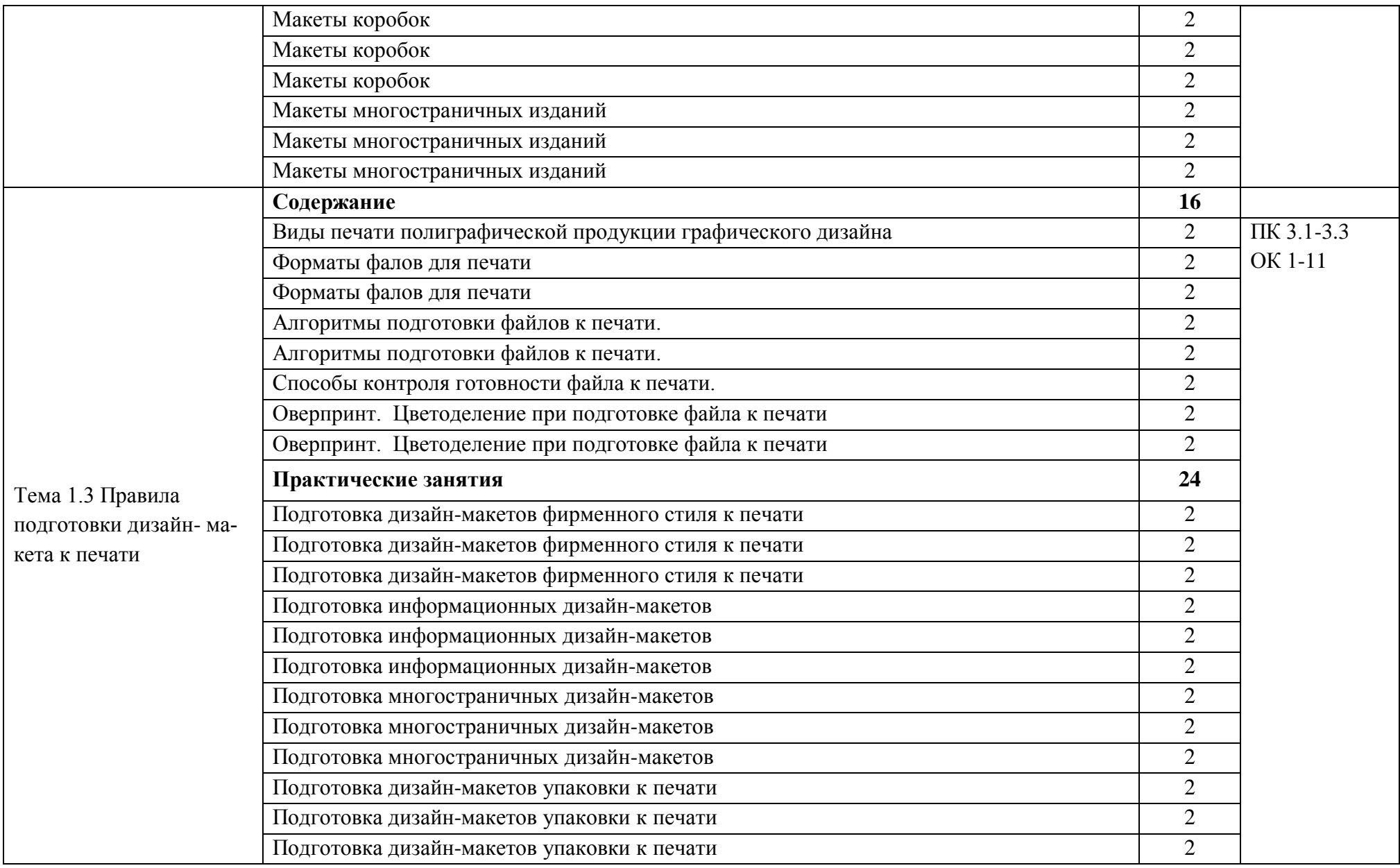

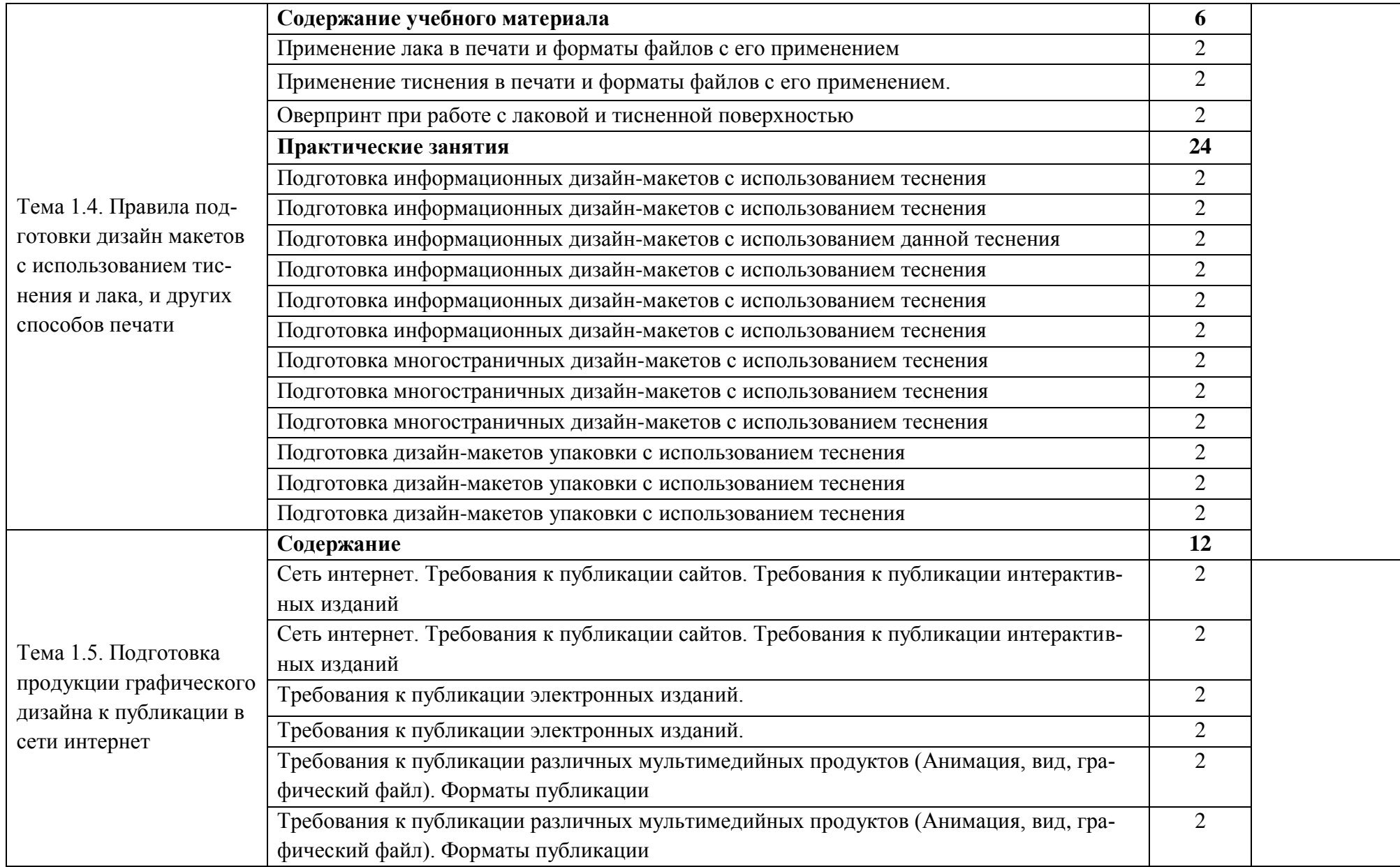

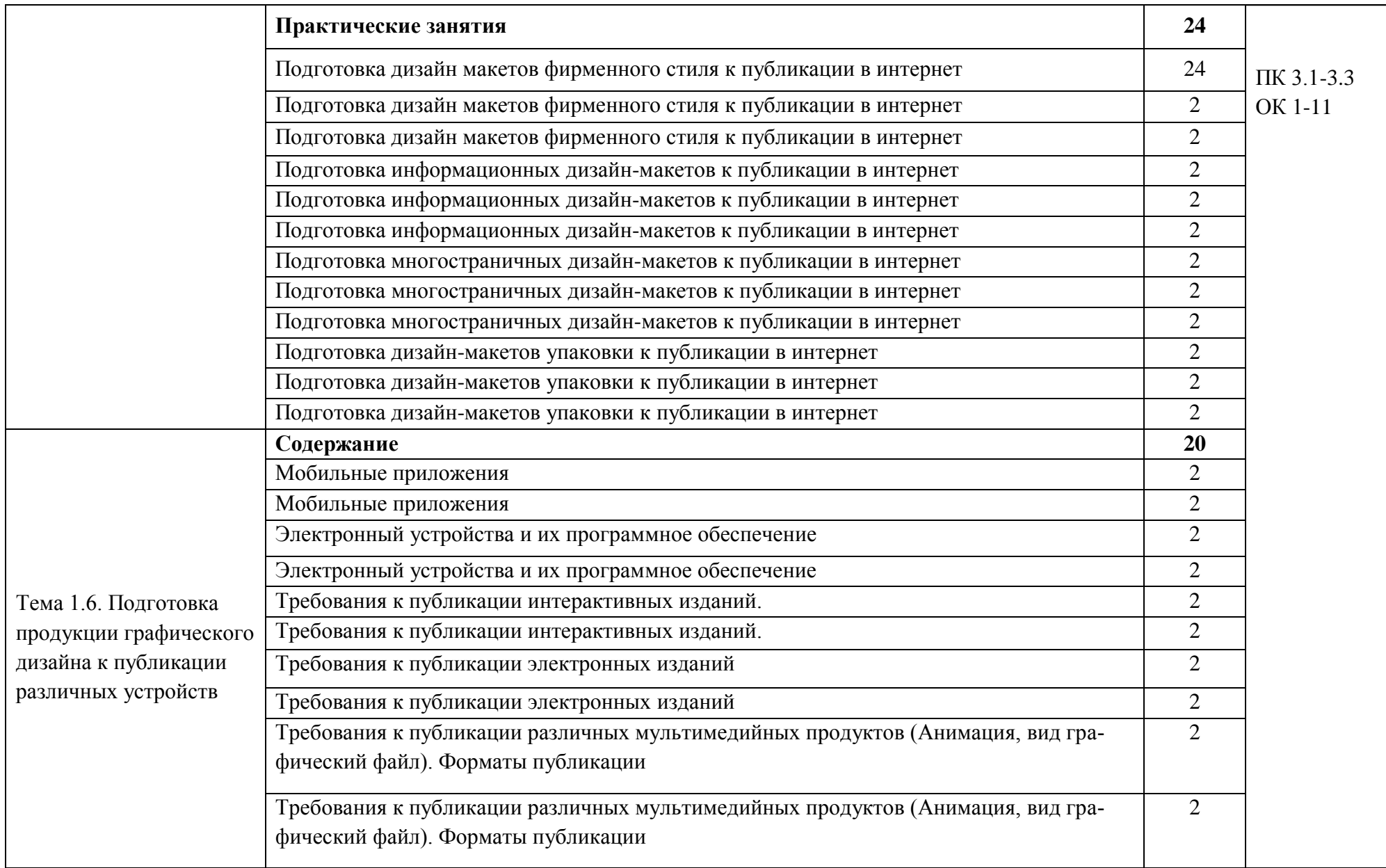

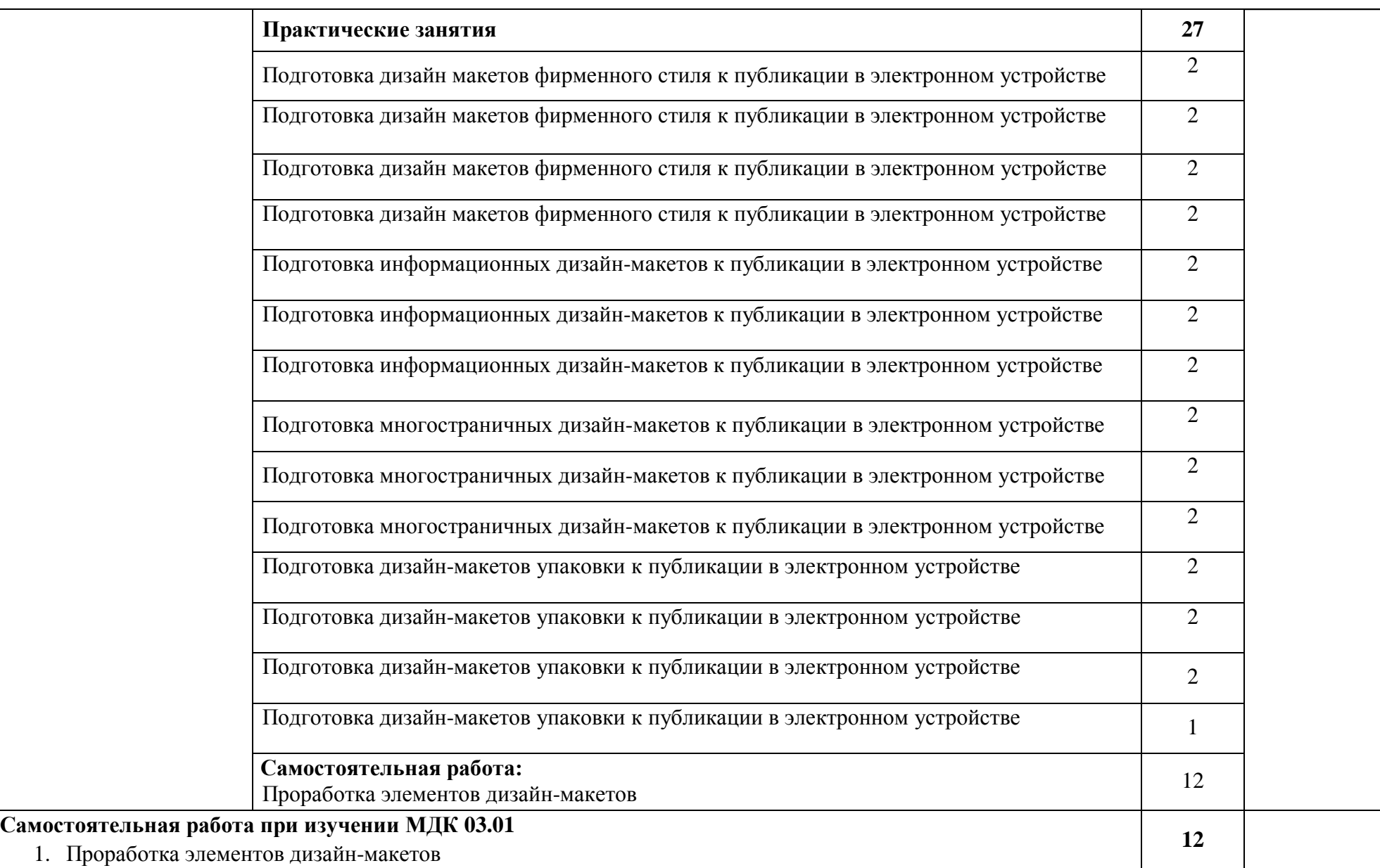

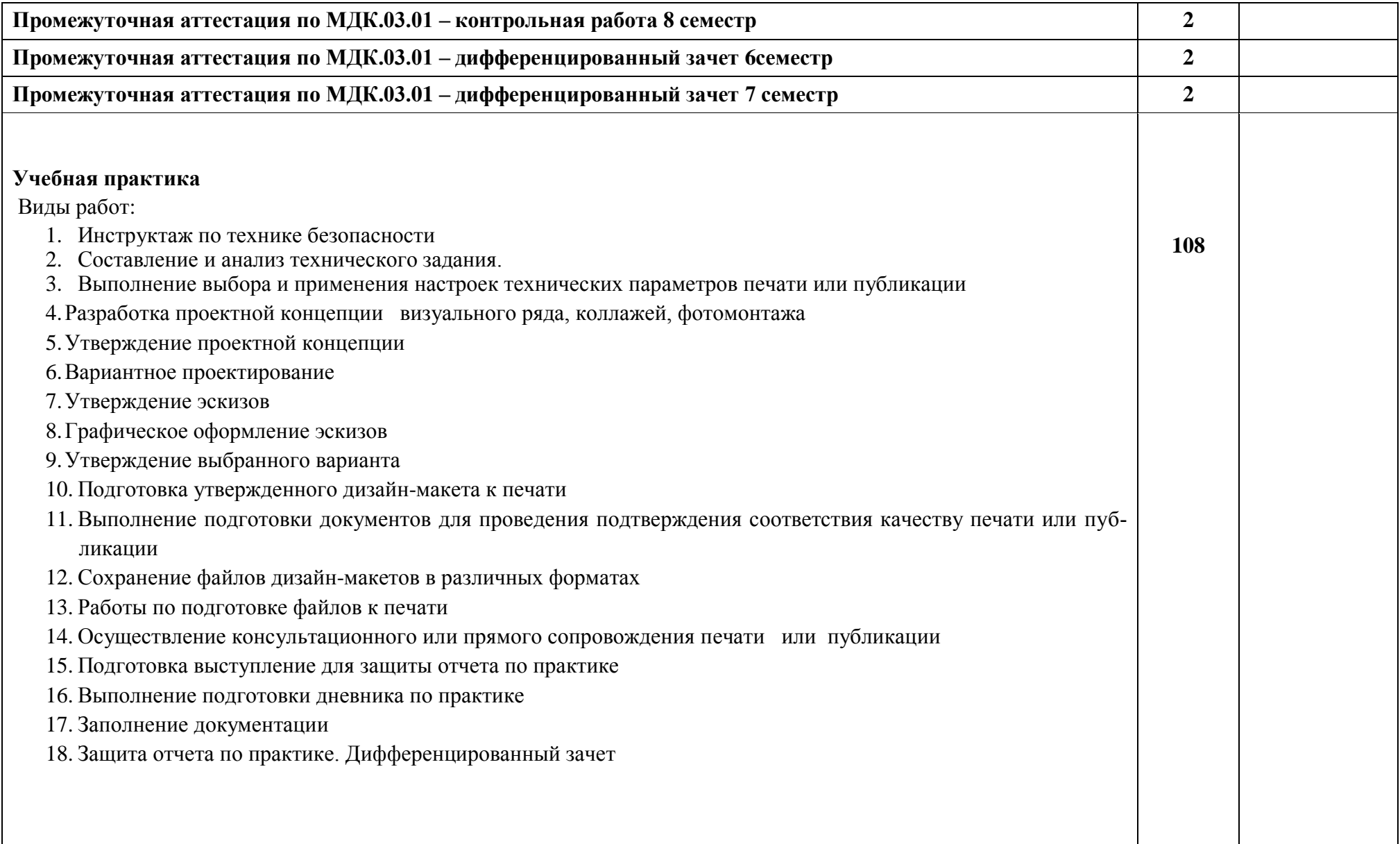

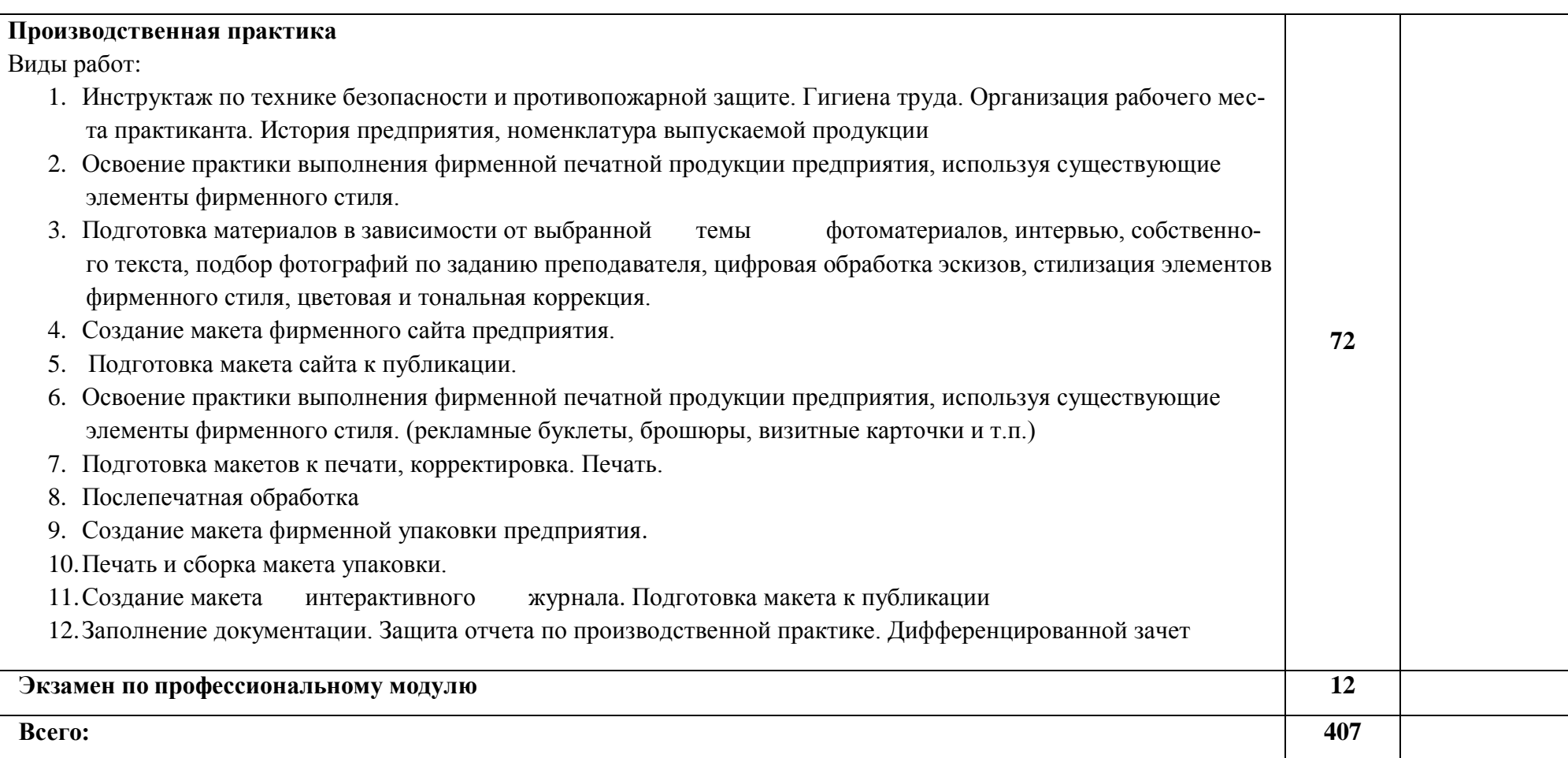

## **3. УСЛОВИЯ РЕАЛИЗАЦИИ ПРОГРАММЫ ПРОФЕССИОНАЛЬНОГО МОДУЛЯ**

#### **3.1. Требования к минимальному материально-техническому обеспечению**

Для реализации программы профессионального модуля должны быть предусмотрены следующие специальные помещения:

Кабинет *к*омпьютерных (информационных) технологий*,* оснащенный оборудованием:

сплит-системой со следующим оборудованием:

рабочее место преподавателя: персональный компьютер – рабочее место с лицензионным программным обеспечением, комплект оборудования для подключения к сети «Интернет»,

проектор, электронная доска, лазерный принтер (МФУ), цветной, формата А3 или мини-плоттер,

аптечка первой медицинской помощи,

огнетушитель углекислотный ОУ-1.

Рабочие места обучающихся: компьютер в сборе с монитором, компьютерная мышь, графический планшет, компьютерный стол, стул, сетевой удлинитель, корзина для мусора, коврик для резки.

Лаборатории: живописи и дизайна, художественно-конструкторского проектирования, мультимедийных технологий, графических работ и макетирования, макетирования и 3D-моделирования

Учебно-производственная мастерская (печатных процессов)

#### **3.2 Информационное обеспечение обучения**

### **Перечень рекомендуемых учебных изданий, интернет ресурсы, дополнительной литературы**

## **Основные печатные источники:**

1**.**Ёлочкин М.Е. и др. Дизайн-проектирование (композиция, макетирование, современные концепции в искусстве).- М.: ОИЦ «Академия», 2018. - ISBN 978- 57695-8861-7, ББК 30.18:5-05я723

2. Ёлочкин М.Е. и др. Основы проектной и компьютерной графики. - М.: ОИЦ «Академия», 2018. - ISBN 978-5-4468-1481-7, ББК 30.18:5-05я723

3.Дорощенко М.А. Программы Adobe. Основы программы PhotoshopCS5. Курс лекций. – М.: МИПК, 2018, ББК 32.97

4.Минаева О.Е. Верстка. Требования к составлению книг. Учебное пособие. – М.: МИПК, 2018 ББК 76.17

5. Минаева О.Е. Программы Adobe. Основы программы InDesingCS5. Курс лекций. – М.: МИПК, 2018, ББК 32.97

6.Орехов Н.Н.Реклама и дизайн. Учебное пособие. - М.: МИПК,2019, ISBN 987- 5-901087-16-9, ББК 76.006.5я722+30.18я72

#### **Дополнительные печатные источники:**

1. Зинюк О.В. Применение векторной и растровой графики в графическом дизайне. — М.: ОИЦ «Академия», 2018.

2. Аверин, В.Н. Компьютерная графика: учебник / В.Н. Аверин. – М.: Академия, 2018. – 240 c.

3. Немцова, Т.И. Компьютерная графика и Web-дизайн. Практикум. Практикум по информатике: Учебное пособие / Т.И. Немцова, Ю.В. Назарова. - М.: Форум, 2018. - 144 c.

4. Миронов, Д.Ф. Компьютерная графика в дизайне / Д.Ф. Миронов. - М.: БХВ-Петербург, 2018. - 854 c.

5. Шлыкова, О. В. Компьютерная Анимация: Учебная Программа Курса / О.В. Шлыкова. - Москва: Огни, 2018. - 578 c.

6. Алексеев А. Г. Дизайн-проектирование. — М.: Юрайт, 2018. — 91 c.

### **Электронные источники:**

1. Колошкина, И. Е. Компьютерная графика : учебник и практикум для вузов / И. Е. Колошкина, В. А. Селезнев, С. А. Дмитроченко. — 3-е изд., испр. и доп. — М.: Издательство Юрайт, 2021. — 233 с. — (Высшее образование). — ISBN 978-5-534-12341-8. — Текст: электронный // ЭБС Юрайт [Эл. портал]. — World Wide Web, URL:https://urait.ru/bcode/470890

2. Боресков, А. В. Компьютерная графика : учебник и практикум для среднего профессионального образования / А. В. Боресков, Е. В. Шикин. — М.: Издательство Юрайт, 2021. — 219 с. — (Профессиональное образование). — ISBN 978-5-534-11630-4. — Текст: электронный // ЭБС Юрайт [Эл. портал]. — World Wide Web, URL:https://urait.ru/bcode/476345.

3. Алексеев, А. Г. Дизайн-проектирование : учебное пособие для среднего профессионального образования / А. Г. Алексеев. — 2-е изд. — М.: Издательство Юрайт, 2020. — 90 с. — (Профессиональное образование). — ISBN 978-5-534- 11134-7. — Текст: электронный // ЭБС Юрайт [Эл. портал]. — World Wide Web, URL:https://urait.ru/bcode/456785.

4. Шокорова, Л. В. Дизайн-проектирование: стилизация : учебное пособие для среднего профессионального образования / Л. В. Шокорова. — 2-е изд., перераб. и доп. — М.: Издательство Юрайт, 2020. — 110 с. — (Профессиональное образование). — ISBN 978-5-534-10584-1. — Текст: электронный // ЭБС Юрайт [Эл. портал]. — World Wide Web, URL:https://urait.ru/bcode/456748.

5. Цифровые технологии в дизайне. История, теория, практика : учебник и практикум для среднего профессионального образования / А. Н. Лаврентьев [и др.] ; под редакцией А. Н. Лаврентьева. — 2-е изд., испр. и доп. — М.: Издательство Юрайт, 2020. — 208 с. — (Профессиональное образование). — ISBN 978-5-534- 11512-3. — Текст: электронный // ЭБС Юрайт [Эл. портал]. — World Wide Web, URL:https://urait.ru/bcode/457117.

## **4. КОНТРОЛЬ И ОЦЕНКА РЕЗУЛЬТАТОВ ОСВОЕНИЯ ПРОФЕССИО-НАЛЬНОГО МОДУЛЯ**

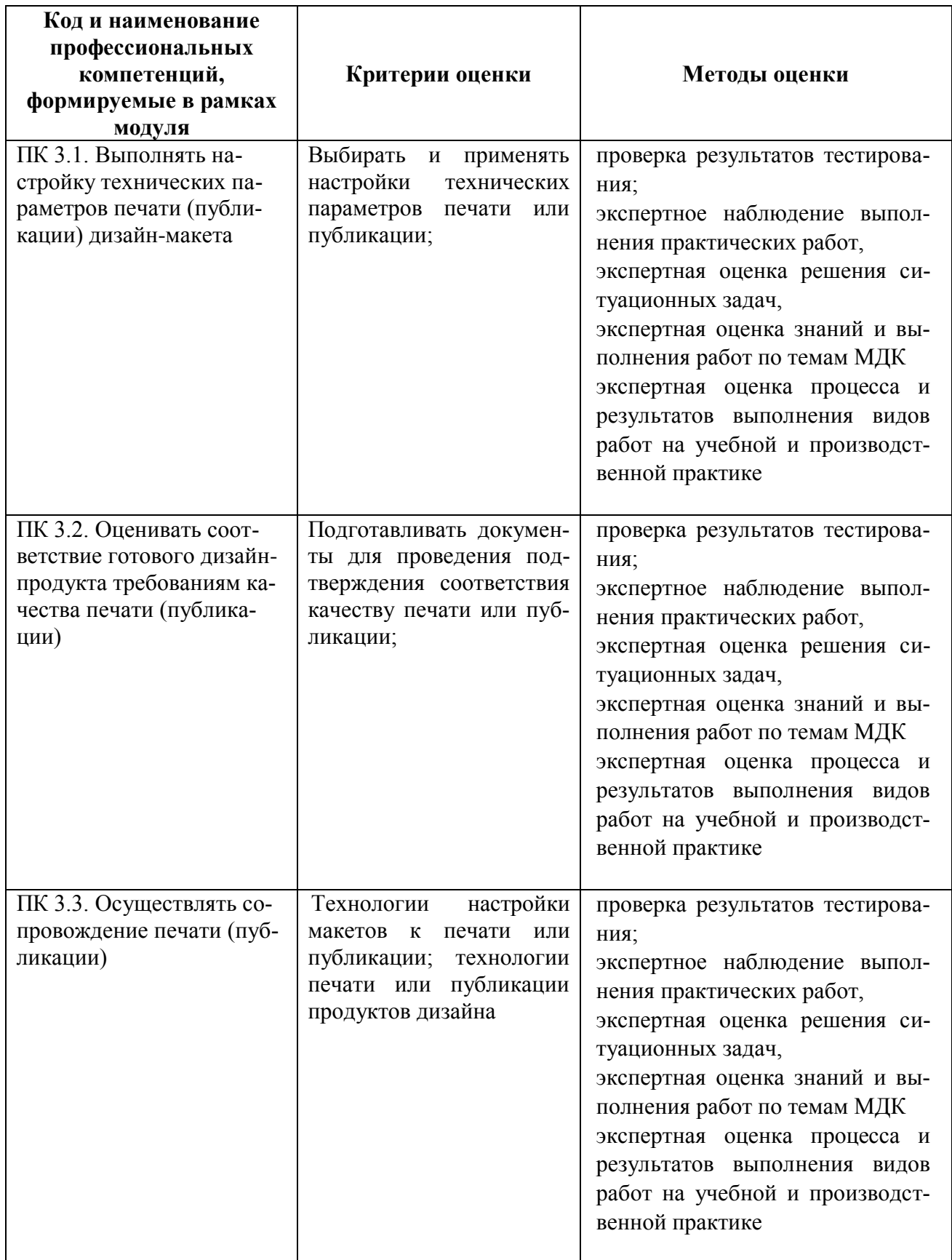

Формы и методы контроля и оценки результатов обучения должны позволять проверять у обучающихся не только сформированность профессиональных компетенций, но и развитие общих компетенций и обеспечивающих их умений.

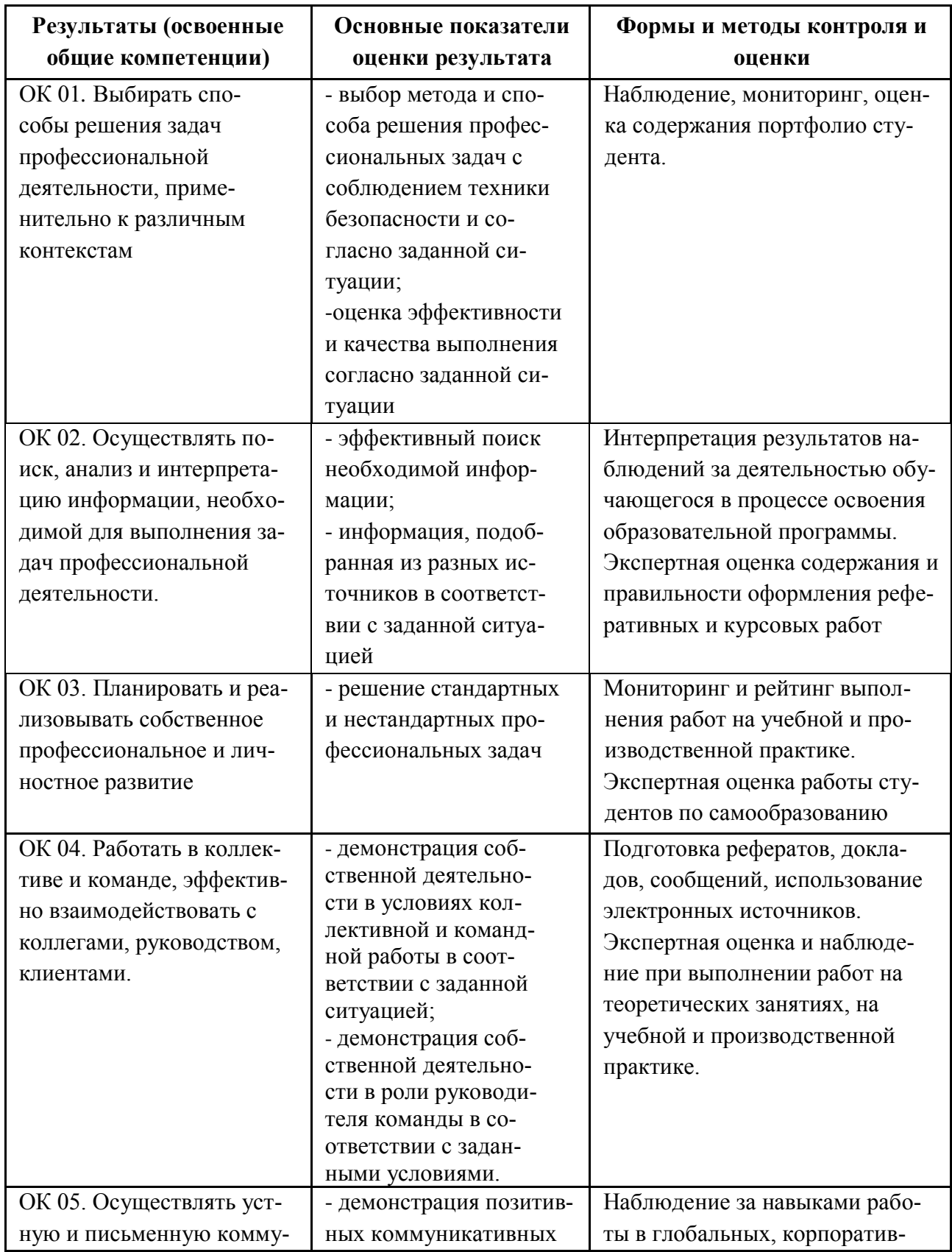

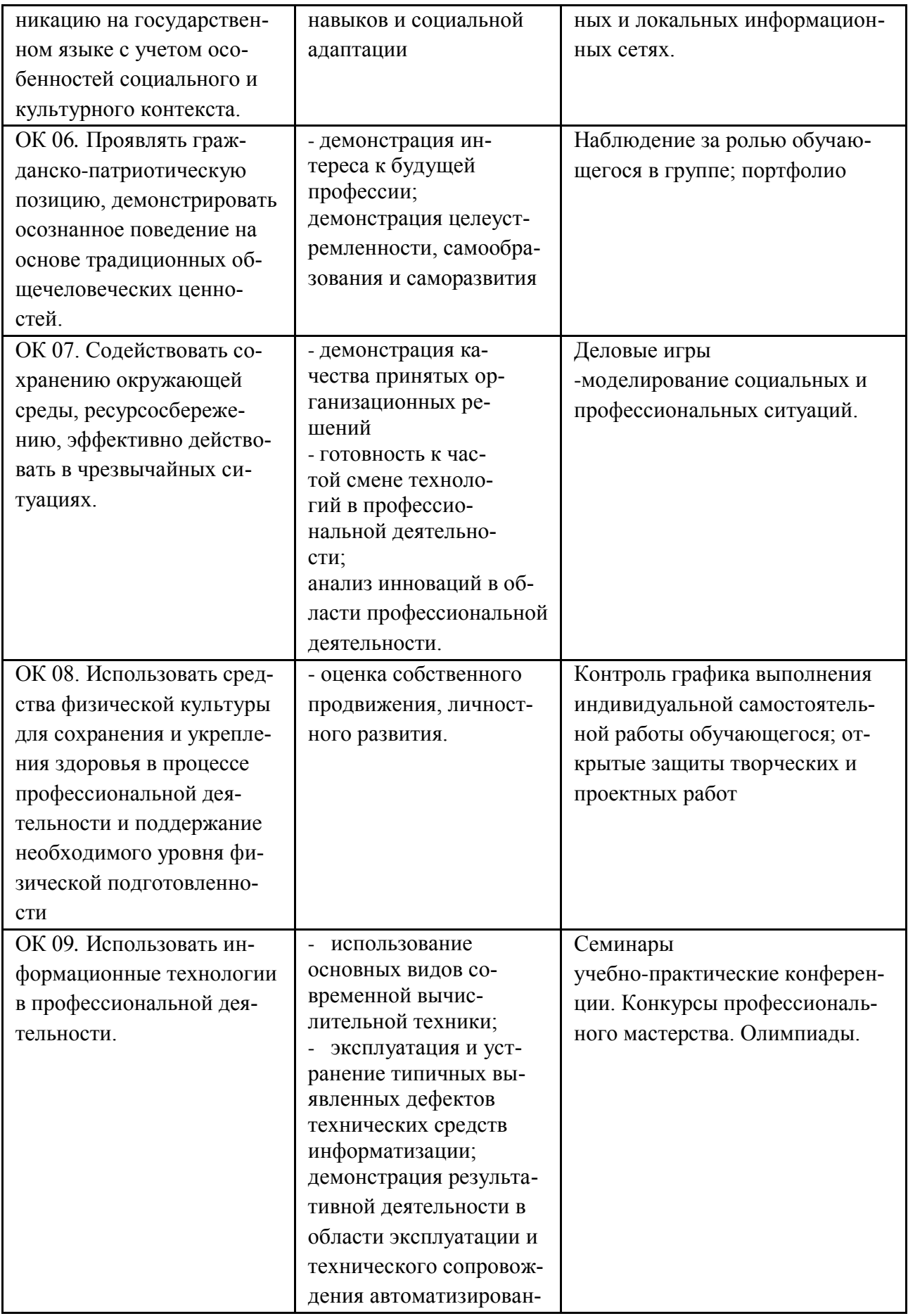

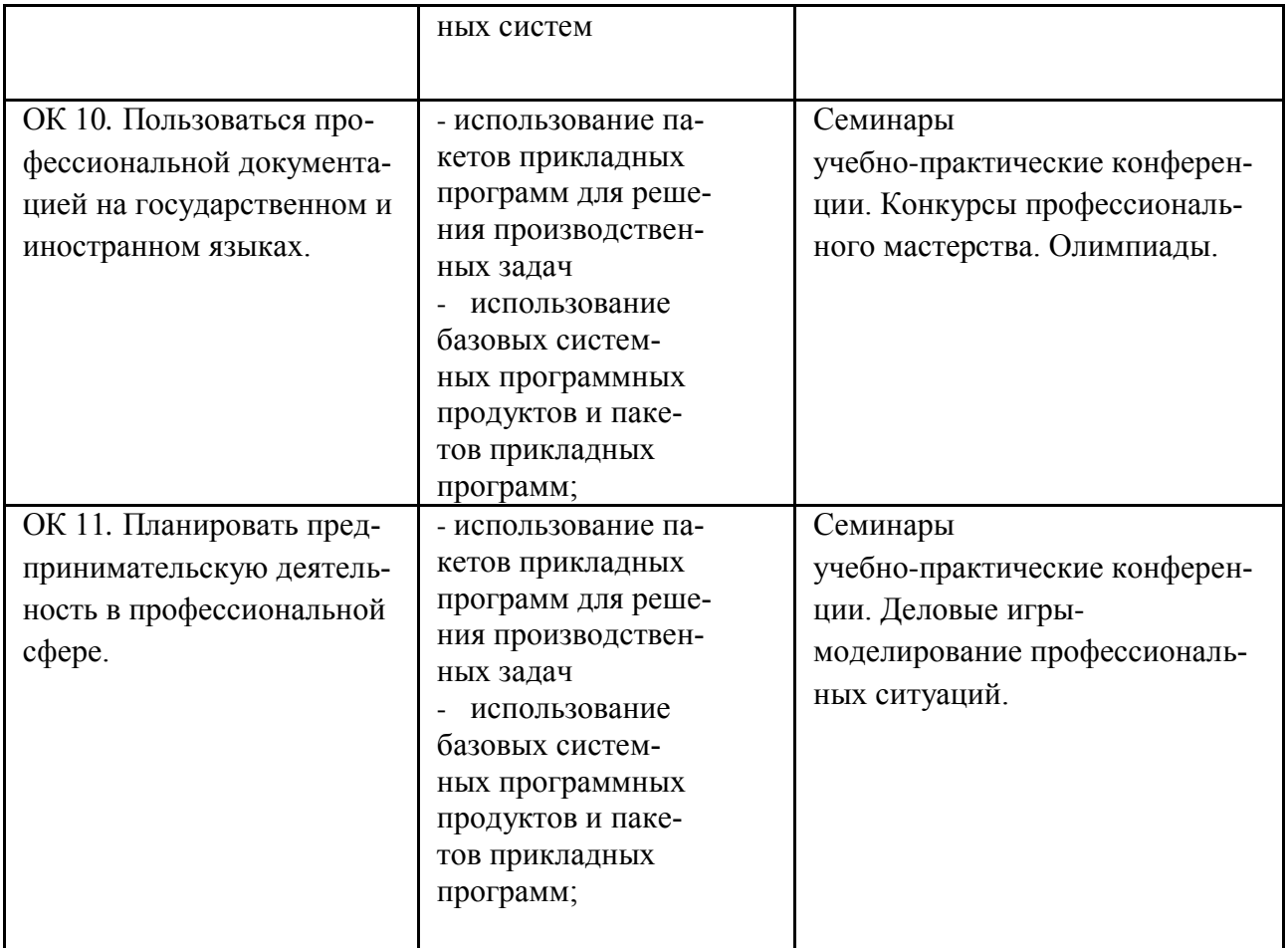